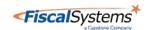

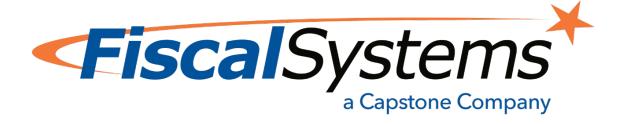

## Travstar1 v11.01.01-XX\_XXX\_XXXX PCI Implementation Guide

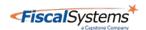

| Document Version History |                                                                                                    |     |           |  |
|--------------------------|----------------------------------------------------------------------------------------------------|-----|-----------|--|
| Version                  | •                                                                                                    |     | Date      |  |
| 1.0                      | Initial Release for Version 9.00                                                                                                    | KDS | 15 JUL 09 |  |
| 1.1                      | Changed Patch and Update Instructions                                                                                                    | KDS | 11 NOV 09 |  |
| 1.2                      | Annual Review Corrected Typographical Errors                                                                                                    | KDS | 22 APR 10 |  |
| 1.3                      | Annual Review                                                                                                    | KDS | 12 JUL 11 |  |
| 1.4                      | Annual Review Verified reference web links are valid Updated web link on qualified QSAs Updated web link for PCI wireless guidelines                                                                                                    | KDS | 10 AUG 12 |  |
| 1.5                      | Annual Review Verified reference web links are valid Added Log Review Instructions                                                                                                    | KDS | 12 JUN 13 |  |
| 1.6                      | Annual Review Verified reference web links are valid                                                                                                    | KDS | 16 JUN 14 |  |
| 1.7                      | Annual Review Verified reference web links are valid Updated Business Address Updated Secure Access Control Added detailed Log Review Setup Instructions                                                                                                    | NBJ | 30 MAR 15 |  |
| 1.8                      | Added Software Versioning Methodology                                                                                                    | NBJ | 14 OCT 15 |  |
| 1.9                      | Added Required Ports/Services<br>Modified Log review Setup Instructions<br>Added Centralized Logging                                                                                                    | NBJ | 19 OCT 15 |  |
| 2.0                      | Updated Required Ports/Services Updated Secure Remote Updates Updated Auditing and Centralized Logging                                                                                                    | NBJ | 02 FEB 16 |  |
| 2.1                      | Updated Software Versioning Methodology                                                                                                    | NBJ | 17 Feb 16 |  |
| 2.2                      | Full Certification Updated Software Versioning Methodology                                                                                                    | BTH | 5 May 17  |  |
| 2.3                      | Updated Introduction Updated Remote Access to "Multi-factor" Revised Version number Updated "Travstar1 POS" to just "Travstar1" for clarity.                                                                                                    | ВТН | 22 JUN 17 |  |
| 2.4                      | Minor wording changes throughout for clarity Adjusted Wording of PCI-DSS requirements to match PCI-DSS 3.2 Updated network connections to clearly define every connection Updated references to stored cardholder data to state that it is only stored during preauthorization. | втн | 02 AUG 17 |  |
| 3.0                      | Final Changes for 3.2 Validation                                                                                                    | BTH | 26 OCT 17 |  |
| 3.1                      | Corrected version numbers, added supported operating systems, updated dates                                                                                                    | BTH | 1 NOV 17  |  |
| 3.2                      | Multiple sections and their wording was updated to align them to PA-DSS 3.2                                                                                                    | BTH | 13 NOV 17 |  |
| 3.3                      | Modified section 9.0 Maintaining A                                                                                                    | BTH | 23 JAN 18 |  |

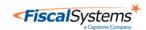

|     | Vulnerability Management Program and Section 10.0 Secure Remote Updates in alignment with PA-DSS 3.2                              |     |             |
|-----|----------------------------------------------------------------------------------------------------|-----|-------------|
| 3.4 | Added Windows 10 to supported operating systems                                                                                   | BTH | 21 AUG 2019 |
| 4.0 | Revamped Implementation Guide                                                                                                    | CH  | 13 SEP 2021 |
| 4.1 | Updated section 4 with correct PAN digit retention                                                                                | WB  | 3 NOV 2021  |
| 4.2 | Reviewed as part of 15.4 OS release                                                                                               | WB  | 3 JAN 2022  |
| 4.3 | Made additions to notate applicable PA- DSS requirements                                                                          | WB  | 3 MAR 2022  |
| 4.4 | Further clarified entries highlighting specific areas in accordance with PA-DSS requirements                                      | WB  | 15 MAR 2022 |
| 4.5 | Addressed truncated PAN information, updated Linux versioning, access and storage details                                         | WB  | 13 APR 2022 |
| 4.6 | Specified obfuscated PAN on printed receipts and log retention procedures                                                         | WB  | 14 APR 2022 |
| 4.7 | The word "truncated" was replaced with the word "masked". All instances of the latter should be understood as equal to the former | WB  | 6 JUN 2022  |
| 4.8 | The version number was updated from 10.01.02-XXXX_XXXX to 11.01.01-XX_XXX_XXXX per PA-DSS versioning guidelines                   | WB  | 9 JUN 2022  |

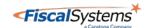

# Travstar1 v11.01.01XX\_XXX\_XXXX PCI Implementation Guide

Note: The following guide applies solely to those customers upgrading or receiving the Travstar1 system on the SUSE Linux Enterprise Server 15 SP3 operating system. Those continuing to use version 11 SP4, refer to the guide you received with your system.

When determining the measures that need to be taken for PCI compliance, you need to review your entire system configuration:

- Your operating systems configuration and account controls
- Your network architecture and remote access to it
- Implementation of security software, such as antivirus and firewall applications
- Written policies and procedures for implementing and monitoring all the above

Decisions on PCI compliance actions should consider relevant factors that may be unique to your business, procedures, and operating policies.

#### 1.0 Do not retain full track data, card verification code or value

When troubleshooting cardholder problems, PCI DSS requires that retail merchants, integrators, and support personnel:

- Collect the minimum amount of data necessary to solve a specific problem.
- Store data in specific, known locations with limited access.
- Securely delete data if stored electronically or physically destroy (e.g., cross shredding) printed data immediately after use. Do not simply discard the data.

The POS System does not store any sensitive authentication data or has a facility to email sensitive authentication data as part of the troubleshooting process.

The Travstar1 does not store PAN or sensitive authentication data (i.e., CVV, CVV2 or PIN blocks) after authorization (PCI PA DSS 1.1.2, 1.1.3, 1.1.4).

If you transmit or share any cardholder data outside of the POS system to a third party, such as a Front-End Processor, corporate bookkeeping department or technical advisor, it is your responsibility to understand and follow the PCI PA DSS requirements for the security of such transmissions.

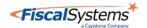

#### 2.0 Protect stored cardholder data

The PAN is displayed masked (first six and last four digits) by default in all instances (PCI PA DSS 2.2).

The POS system automatically manages the encryption keys used to secure sensitive authentication data and PAN data during the preauthorization phase using AES-256 bit, no actions from the customer are required (PCI PA-DSS 2.3, 2.5.x and 2.6).

During the transaction process, masked PAN data is stored in the form stated above (only the first six and last four digits). This results in the inclusion of the same masked data appearing in the log files.

This masked PAN stored per each transaction enters the Travstar1 allocated to a temporary buffer which receives a unique encryption key. Upon completion of the authorization, this buffer containing the masked PAN is allocated to a block of memory which is subsequently deleted by the AESDecryptData function hardcoded to the system. Said deletion function achieves this via a process during which the data is passed through a 7 step process. Binary 0s, binary 1s, randomized bits are overwritten and then run through again. Between each pass of writes, the file data is flushed and synced to disc storage. As this process is proprietary, it cannot be fraudulently duplicated or accessed whatsoever.

#### No sensitive authentication data or any full PAN is stored after a transaction is complete

PCI DSS requirements state users must employ a backup procedure that archives and stores all security logs for at least one year.

Sites should implement automated audit trails for all system components to reconstruct the following events:

- All actions taken by and individual with root or administrative privileges
- Access to all audit trails
- Invalid logical access attempts
- Use of identification and authentication mechanisms
- Initialization of the audit logs
- Creation and deletion of system level objects

Record at least the following audit trail entries for all system components for each event:

- User identification
- Type of event
- Date and time
- Success or failure indication
- · Origination of event
- Identity or name of affected data, system component or resource.

Logs should not be disabled and doing so will result in non-compliance with PCI DSS.

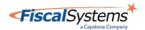

#### 3.0 Provide secure authentication features

This section applies primarily to **non-administrative** users. Those users with administrative access, please refer to section 12.

The PCI DSS requires that access to all systems in the payment-processing environment, whether non-administrative or otherwise, be protected through use of unique users and complex passwords. Additionally, any default accounts provided with operating systems and/or devices should be removed/disabled/renamed as possible, or at least should have PCI DSS compliant complex passwords and should not be used. These passwords must be managed at the operating system level. PCI-DSS requirement 8 covers these requirements. Each location is responsible for maintaining their own unique passwords. Travstar1 does not maintain these. Examples of default administrator accounts include "administrator" (Windows) and "root" (SuSE Linux).

PCI PA DSS requires the following password complexity for compliance:

- Passwords must be at least 7 characters (PCI PA DSS 3.1.6)
- Passwords must include both numeric and alphabetic characters (PCI PA DSS 3.1.6)
- Passwords must be changed at least every 90 days (PCI PA DSS 3.1.7)
- New passwords cannot be the same as the last 4 passwords (PCI PA DSS 3.1.8)
- If an incorrect password is provided 6 times the account should be locked out (PCI PA DSS 3.1.9)
- Account locks out duration should be at least 30 minutes or until an administrator resets it (PCI PA DSS 3.1.10)
- Sessions idle for more than 15 minutes should require re-entry of username and password to reactivate the session (PCI PA DSS 3.1.11)

Each user must have a unique cashier ID and password so their activities on the POS system can be accounted for and tracked. Cashier passwords are stored as a salted hash so they cannot be recovered if forgotten. If a cashier ID and password are forgotten, a new set must be created. (PCI PA DSS 3.1.3)

#### 4.0 Log payment application activity

#### **CENTRALIZED LOGGING:**

Logs are stored in regular text files and can be exported by any third party centralize logging solution by pointing it to the file path for each log. (PCI PA DSS 4)

Names and locations of POS System application logs:

Travstar1 by default will store logs in the files listed below, these logs are enabled by default after the installation process and automatically configured to meet PCI DSS and thus not actions are required by the customer.

These locations are the only accessible area in which partial PAN data is available. All PAN data is masked (Last four digits of the PAN) and defined as unreadable. There are no additional actions needed on the users' side to render this PAN data unreadable. Masked PAN data is also available on customer receipts excepting the last four digits.

1. Point of Sale Terminals (POS) The current log is Poslog.dat and is located in Fiscal Systems Inc.

June 2022

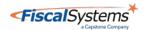

C:\Program Files\Fiscal\. Logs archived by the application are named Poslog.XXXX where XXXX is the shift reset on the POS located in C:\Program Files\Fiscal\poslogs.

- 2. Site Controller (LSC) Travstar1 The current log is syslog.dat and is located in /home/sitecon/sc. Logs archived by the application are named syslogXX.dat where XX=1-99. The archived logs are located in /home/sitecon/sc/logs.
- 3. Credit Card Library (CCL) The current log is cellog.dat and is located in /home/ccl/ccl. Logs archived by the application are named cellog.datXX where XX=1-99. The archived logs are located in /home/ccl/ccl/logs.
- 4. Linux Payment Terminal (LPT) The log is named lptlog.dat and is located in /home/lpt. Logs archived by the application are named SyslogXX.dat where XX=1-99. The archived logs are located in /home/lpt/logs.

As previously stated, the system does not store cardholder data beyond the masked PAN. Therefore, user access audit requirements referenced in **PCI PA DSS 4.2.x** are not applicable.

Transaction logs stored on the Point of Sale (POS), Credit Card Library (CCL), and Site Controller (LSC) are removed or overwritten as listed below. These specifications represent the default state of these processes as shipped. It should be noted logs stored on the POS are the only such items removed based on timeframe. All others are overwritten based upon the number of entries.

- 1. Point of Sale The default retention period for transaction logs is 15 days
- 2.Site Controller The aforementioned syslogs stored on the LSC are overwritten based upon the file structure syslogXX.dat where XX=1-99. Once the 99<sup>th</sup> log is entered, the next entry overwrites the previous syslog01.dat and subsequent entries continue as such
- 3.Credit Card Library The same process governing log retention on the LSC apply to the CCL as well. Once the 99<sup>th</sup> entry limit is reached, entries overwrite beginning with 01 and continuing
- 4.Linux Payment Terminal As is the case with LSC and CCL logs, entries are stored numbering 1-99 and overwrite as the limit is reached

#### 5.0 Develop secure payment applications

Travstar1 is not web based and does not require the use of a web server or storage of cardholder data on a web server. (PCI PAD DSS 5.2.7 through 5.2.10 do not apply)

Fiscal Systems, Inc. defines the versioning methodology for the Travstar1, versioning elements are separated by a literal period, XX.XX.XX-XX XXX XXXX, as follows:

1st digit (Numeric) - This is the major version number and would represent a significant enhancement or functionality change. This can include changes impacting security of cardholder data, or high impact changes affecting PA-DSS.

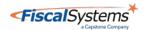

2nd digit (Numeric) - This is the minor version number and would represent a minor enhancement to the application. This can include low impact PA-DSS changes but does not impact security

3rd digit (Alpha Numeric) - This is the patch or revision number. When this is incremented, the release could address defects in previous patches. This digit would represent the patch most recently applied to the specific POS on which it is listed and is to be understood as a non-compliance related change not meeting the criteria of fields 1 and/or 2.

The remaining digits, Wildcards, represented in the format -XX\_XXX\_XXXX are again not indicating any compliance related items impacted but are utilized in order as follows beginning with the 3rd digit:

.Patch-Build\_Original POS Compiler Reference\_New Compiler Tag Description. Aside from the Patch value indicating the most current version, the remaining wildcard fields shall remain as is until such a time the associated information becomes necessary.

No changes which impact security and/or PA-DSS requirements will be versioned within the Wildcard structure.

All upgrades, updates, patches, or further changes to the product will not be conducted without appropriate notification given and acknowledgement provided.

#### **6.0 Protect wireless transmissions**

Travstar1 is not developed for use with wireless technology and thus requirements PADSS 6.1 and 6.2 does not apply. However, if you deploy wireless networking devices on the same network as the POS system, consult your networking equipment vendor documentation and online resources carefully for the optimum security configuration.

To comply with PCI DSS requirements when using wireless networks:

- Change all wireless default encryption keys, passwords, and SNMP community strings upon installation.
- Change wireless encryption keys, passwords, and SNMP strings anytime anyone with knowledge of the keys/passwords leaves the company or changes positions.
- Install a firewall between any wireless networks and systems that store cardholder data, and to configure firewalls to deny or control (if such traffic is necessary for business purposes) any traffic from the wireless environment into the cardholder data environment.
- Use industry best practices (for example, IEEE 802.11.i) to provide strong encryption for authentication and transmission.

## 7.0 Test payment applications to address vulnerabilities and maintain payment application updates

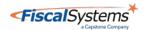

The current version of the Travstar1 application v11.01.01-XX\_XXX\_XXXX validated under PA- DSS 3.2 supports the following operating systems:

| POS | Windows POS Ready 7 SP1, Windows 10<br>Enterprise LTSC |
|-----|--------------------------------------------------------|
| LPT | SUSE Linux Enterprise Server 15.3                      |
| SC  | SUSE Linux Enterprise Server 15.3                      |
| CCL | SUSE Linux Enterprise Server 15.3                      |

The following software components are required (These are included with the software and maintained by Fiscal Systems, Inc., no action is requested by customer):

OpenSSL version 1.0.2 Visual C++ 2008 Sp2

To comply with PCI requirements, a validated application must execute from a system that is supported by the manufacturer, to include up-to-date security related patches and enhancements.

Fiscal Systems does not force automatic updates of the Travstar1 System. You have complete control over when and how POS system updates are installed on your system.

The Fiscal Systems, Inc. Support group deploys software updates via AES 256-bit encrypted VPN on behalf of clients, by connecting to the Travstar1 using SSH, SCP, and SFTP. This remote connection in only activated when needed and is immediately deactivated after use. Remote connections are further protected by Multi Factor Authentication challenges prior to remote personnel receiving individual permissions to connect to outside networks. This function is implemented and managed by Fiscal Systems and is universal for all networks (PCI PA-DSS 7.2.3)

If there is ever a need to roll code back to a previous version, contact the Support group and it will be promptly rolled back. If you allow POS system software updates to be deployed remotely, you must create a policy for critical employee-facing technologies that contains the following security features to comply with PCI requirements:

- Explicit management approval to use the devices
- All device use is authenticated with multi-factor authentication, such as a username and password and a physical authentication item (token or certificate) Travstar1
- List of all devices and personnel authorized to use the devices
- Labeling of devices with owner, contact information and purpose
- Define acceptable uses for the technology
- Establish acceptable network locations for the technology
- Establish company-approved products
- Require an automatic disconnect of sessions after a period of inactivity
- Require the activation of modems used by vendors only when needed by vendors, with immediate deactivation after use
- Prohibit the storage of cardholder data onto local hard drives, floppy disks, or other external media.
- Prohibit cut and paste and print functions during remote access

• Require the use of a personal firewall product if computer is connected via VPN or other high-speed connection to secure these "always on" connections to comply with PCI requirements.

Updates to the Travstar1 are released periodically to add or enhance functionality and fix identified defects or vulnerabilities. If there are changes to the PCI requirements or in related POS features, we can provide you with updated documentation upon request.

#### Check with the Fiscal Systems Help Desk at (800) 838-4549, press 3, for updates.

As a software development company, we keep abreast of the relevant security concerns and vulnerabilities in our area of Point-of-Sale systems. We do this by subscribing to relevant data feeds and news services, which inform the public of potential security issues.

We recommend that your operating system be maintained automatically by using an automatic update service to download security patches daily. Refer to section 13.0 Operating System Information, for more information on operating system support.

In addition to the preceding security recommendations, a comprehensive approach to assessing and maintaining the security compliance of the payment application environment is necessary to protect the organization and sensitive authentication data.

The following is a very basic plan every retail merchant should adopt in developing and implementing a security policy and program:

- Read the PCI DSS in full and perform a security gap analysis. Identify any gaps between existing practices in your organization and those outlined by the PCI requirements.
- Once the gaps are identified, determine the steps to close the gaps and protect cardholder data. Changes could mean adding new technologies to shore up firewall and perimeter controls or increasing the logging and archiving procedures associated with transaction data.
- · Create an action plan for on-going compliance and assessment.
- Implement, monitor, and maintain the plan. Compliance is not a one-time event. Regardless of merchant or service provider level, all entities should complete annual self-assessments using the PCI Self-Assessment Questionnaire.
- Call in outside experts as needed. PCI Security Standards Council trains, tests, and certifies organizations and individuals to assess and validate adherence to PCI Security Standards. A current list of Qualified Security Assessor (QSA) companies is available on the Internet at

www.pcisecuritystandards.org/approved companies providers/qsa companies.php

#### 8.0 Facilitate secure network implementation

Consistent with network security best practices, the PCI PA DSS requires that your network: Travstar1

- Be protected from unauthorized traffic using a firewall
- Have antivirus software installed and updated regularly

**11** | Page

• Is regularly updated with the latest operating systems and network software patches to keep your system current

The following guidelines are general in nature. It is recommended that you consult a qualified network administrator to review your particular network setup for purposes of implementing the best protective measures for your unique situation.

Build a firewall configuration that:

- Denies all traffic from "untrusted" networks and hosts, except for protocols necessary for the cardholder data environment,
- Restricts connections between publicly accessible servers and any system component storing cardholder data, including any connections from wireless networks include:
- Restricting inbound internet traffic to IP addresses within the DMZ (ingress filters)
- Not allowing internal addresses to pass from the internet into the DMZ
- Implementing stateful inspection, also known as dynamic packet filtering (that is, only "established" connections are allowed into the network)
- Outbound Internet access from the trusted segment must be limited to required and justified ports and services.
- Placing the database in an internal network zone, segregated from the DMZ
- Restricting inbound and outbound traffic to that which is necessary for the cardholder data environment and denying all other traffic
- Employ an encryption method with at least 128-bit encryption strength (either at the transport layer with TLS or IPSEC; or at the data layer with algorithms such as AES) on outbound Internet access or Internet accessible DMZ network segments to comply with PCI DSS requirements
- Securing and synchronizing router configuration files
- Installing perimeter firewalls between any wireless networks and the cardholder data environment, and configuring these firewalls to deny any traffic from the wireless environment or from controlling any traffic (if such traffic is necessary for business purposes)
- Installing personal firewall software on any mobile and employee-owned computers with direct connectivity to the Internet which is also used to access the company network.

#### 9.0 Cardholder data must never be stored on a server connected to the Internet

The POS system as delivered does not store cardholder data storage. In turn, Travstar1 does not require an outward facing endpoint such as a webserver or any asset residing on a DMZ. Furthermore, as Travstar1 does not in any capacity require a storage component to operate outside the boundaries of its current configuration, no outside storage option elected by the customer should in no way reside on the same.

The POS terminal should never be used to host a public FTP or HTTP (Web) server. Protocols and Ports can be disabled from the Windows Firewall and the Hardware Firewall. (PCI PA DSS 9.1)

Alongside the prevention of the above vulnerabilities, Travstar1 requires the below configuration to include ports, services, destinations, and components. Use this information to configure protocols and ports appropriately.

| <b>Port:</b> 3555-3585 TCP | Source: POS | Destination: Site controller |
|----------------------------|-------------|------------------------------|
|                            |             |                              |

Fiscal Systems Inc. June 2022

#### **12** | Page

| Port: 4559-4589 TCP    | Source: POS                  | Destination: Site controller                |
|------------------------|------------------------------|---------------------------------------------|
| <b>Port</b> : 7777 TCP | Source: LPT                  | Destination: Site controller                |
| Port: 5555-5585 TCP    | Source: POS                  | Destination: Managers Workstation           |
| Port: 5432 TCP         | Source: POS                  | Destination: Managers Workstation           |
| Port: 50001 TCP        | Source: POS                  | Destination: additional POS (if applicable) |
| Port: 9100 TCP         | Source: POS                  | Destination: 80 Column Printer              |
| <b>Port</b> : 9100 TCP | Source: Managers Workstation | Destination: Report Printer                 |
| Port: 22 TCP           | Source: POS LAN Segment      | Destination: POS LAN Segment                |
| Port: 2011-2014 UDP    | Source: Site controller      | Destination: WAN                            |
| Port: 53 UDP           | Source: Site controller      | Destination: WAN                            |
| Port: 443 HTTPS        | Source: Site Controller      | Destination: WAN                            |

All other insecure services and protocols (e.g., NetBIOS, file-sharing, FTP server, HTTP server, etc.) should be disabled on each POS terminal running the Travstar1 System. Services can be disabled from Control Panel, Administrative Tools, Services.

#### 10.0 Facilitate secure remote access to payment application

All networks, POS systems, Site Controllers, and business-owned systems must be segmented and/or otherwise secured from outside access. This includes any wireless networks available for guest use.

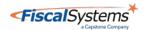

If any wireless or wired network is configured such that it can view systems within the scope of PCI-DSS, it is considered within scope and unauthorized access is to be prevented in all circumstances.

To comply with PCI DSS and PA DSS requirements, you must implement multi-factor authentication for remote access granted to the network for employees, administrators and third parties.

Fiscal-Systems Customer Support are required to authenticate via unique usernames, passwords and multi-factor authentication facilitated by DUO. This ensures personnel are dually authenticated prior to accessing tools required to connect to all customer networks.

TravsStar1 System does not directly facilitate any type of remote access that originates from outside the customer environment.

Remote access to your environment by Fiscal Systems customer support begins with a persession unique challenge to each individual attempting to access any system therein regardless of method used i.e. SSH, RDP, etc. These processes are implemented, managed, and enforced by Fiscal Systems (PCI PA-DSS 10.1)

Employ network security technologies such as remote authentication and dial-in service (RADIUS); terminal access controller access control system (TACACS) with tokens; or VPN (based on TLS or IPSEC) with individual certificates.

When utilizing remote network access software, you must implement the following security features:

- Change default settings in the remote access software (for example, change default passwords)
- Use unique passwords for each user of remote network access
- Allow connections only from specific (known) IP and MAC addresses
- Use strong authentication or complex passwords for logins
- Enable encrypted data transmission
- Enable account lock out after a certain number of failed login attempts
- Configure the system so a remote user must establish a VPN connection via a firewall before access is granted
- Enable the logging function
- Restrict access to passwords to authorized support personnel
- Establish passwords according to PCI DSS requirements
- Rotate pre-shared keys and certificates at least annually

If remote access is used to perform non-console administrative access, you must use SSH, VPN or TLS encryption and the above security features to comply with requirements. Fiscal Systems in its capacity to remote to your network utilizes the MFA policies created within our domain attached to a support individual's specific credentials. This ensures that remote access is logged and enforced on a per user per session basis prior to an attempt to make remote contact. The process is facilitated by the VPN client installed on each support workstation and the local firewall to prevent additional complications brought on by utilizing additional equipment. To

Fiscal Systems Inc.

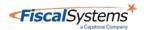

further extend efforts to eliminate potential vulnerabilities, the login challenge process is enforced prior to personnel receiving any access whatsoever to resources attached to enabling connections to your network. The outcome is remote support is authenticated prior to accessing your network's specific remote solution (PCI PA-DSS 10.2.1, 10.2.3)

Given the above process, specific ports must be configured to permit the encrypted traffic established by the VPN connection as directed

#### 11.0 Encrypt sensitive traffic over public networks

The Travstar1 does not provide any access to or reporting of sensitive authentication data at any time during or after card authorization, even by administrator accounts. Only the masked PAN is accessible (Ex. 123456XXXXXX9112). All sensitive authentication data and PAN data is encrypted when stored during the preauthorization phase. It is also transmitted between POS system application modules and the payment processor with AES 256-bit encrypted payload. At no point does the system attempt to send data beyond the bounds of its components and thus PCI PA-DSS 11.1 does not apply.

Travstar1 does not facilities sending PAN via end-user messaging technologies. (PCI PA-DSS 11.2)

TLS 1.2 AES 256-bit or a VPN are the only supported methods of transmitting account data to the payment processor. Encryption keys are automatically generated and rotated by the POS system and cannot be accessed or modified by users or system developers. The encrypted sensitive cardholder data and expired encryption keys are automatically deleted by the POS system after authorization.

*No action on your part is required to enable these security features.* 

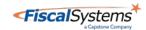

#### 12.0 Secure all non-console administrative access

Any account with access to the Operating System or hardware on which the POS console resides i.e., an administrative account used for Windows purposes but not Travstar1, must be demonstrably prevented from accessing the console. Under no circumstances is the console to be subject to potential access by an Operating System login.

If any such access is required, it is recommended Fiscal Systems support is contacted beforehand to advise and/or assist where prudent. Fiscal Systems does not recommend nor require such accounts be necessary.

The Travstar1 console is to be accessed only through unique and authorized accounts only further secured with Multi Factor Authentication. All such non-console access needs must be routed to Fiscal Systems Support to ensure secure and compliant methods listed in section 10 (PCI PA-DSS 12)

## 13.0 Maintain a PA-DSS Implementation Guide for customers, resellers, and integrators.

In the event an additional compliance related Implementation Guide is required, one can be requested through Fiscal Systems support. In the event significant changes to the PCI-DSS requirements and/or the nature of the Travstar1 console also result in changes to this document, one will be forwarded and will be subject to the same level of acknowledgement. In the event there are changes to system components resulting in an updated version of the application, a subsequent Implementation Guide will be issued carrying the same acceptance procedures as the previous (PCI PA-DSS 13)

This guide should be kept for your records and accessible to requesting and appropriate entities or personnel.

### 14.0 Assign PA-DSS responsibilities for personnel, and maintain training programs for personnel, customers, resellers, and integrators.

PCI-DSS, and therefore PA-DSS compliance, requires formal training of all personnel with access to cardholder data as well as the systems which process such data. The PCI Security Standards Council provides materials and templates to conduct such training. No other source or service provider is recommended in this capacity. Fiscal Systems may only advise as requested during the course of standard product support evolutions; however, this is not to be considered an authoritative interaction tantamount to meeting said standards.

The training materials, programs, and personnel responsible for overseeing this program must be formally assigned and documented as part of your compliance documentation (PCI PA-DSS 14).

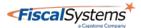

**16** | Page

#### Contact

If any of the above information requires clarification or for further information, contact Fiscal Systems support at \_\_\_\_\_

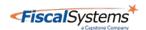

#### **Acknowledgement**

I have received, read, and understood the contents of the above guide as well as the described standards necessary to meet PCI and PA-DSS requirements as written on the below date. I acknowledge the roles and responsibilities contained herein as well as those of Fiscal Systems, Inc. I further acknowledge that all responsibilities for meeting requirements set by the PCI Security Standards Council outside the as-delivered Travstar1 system rest within my organization.

| Signed: |  |  |  |
|---------|--|--|--|
|         |  |  |  |
|         |  |  |  |
| Date:   |  |  |  |

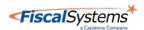

| Will Bradley                                      | 6/9/2022 |  |  |  |
|---------------------------------------------------|----------|--|--|--|
| Will Bradley PCI Compliance Officer               |          |  |  |  |
| Judise Lanier                                     | 6/9/2022 |  |  |  |
| Judise Lanier VP Product Strategy and Development |          |  |  |  |
| Jason Hess                                        | 6/9/2022 |  |  |  |
| Jason Hess VP Software Development                |          |  |  |  |